## **Schlechte Druckqualität | Lösung**

## Problemstellung

Sollte die Druckqualität extrem schlecht sein, liegt dies an einem fehlendem Befehl in der Dokumentvorlage.

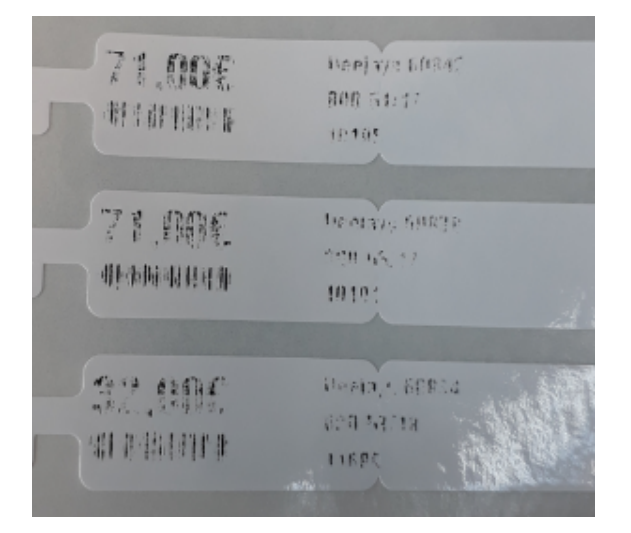

## Lösung

Der Dokumentvorlage fehlt der Befehl **^MD25**. Wird dieser eingefügt, dann ist die Druckqualität wieder optimal. Fügen Sie den Befehl in Zeile 5/6 ein:

```
\frac{9}{1} 19 \frac{10}{1} 20 \frac{30}{1} ...
01 <table name="$artikelpositionen">
02 <tr>
03 <td>
04 AXA
05 MD25
06 ^CI28
07 ^LH370,15
08 ^BY1.2,2.5^FS
```